# **Foniatr - Feature #276**

Bug # 273 (New): Stav k 21-10-2015 seznam probblemu k doreseni, deleni dle priority

# **Moznost delat test po castech**

13 November 2015 21:56 - Tomáš Kulhánek

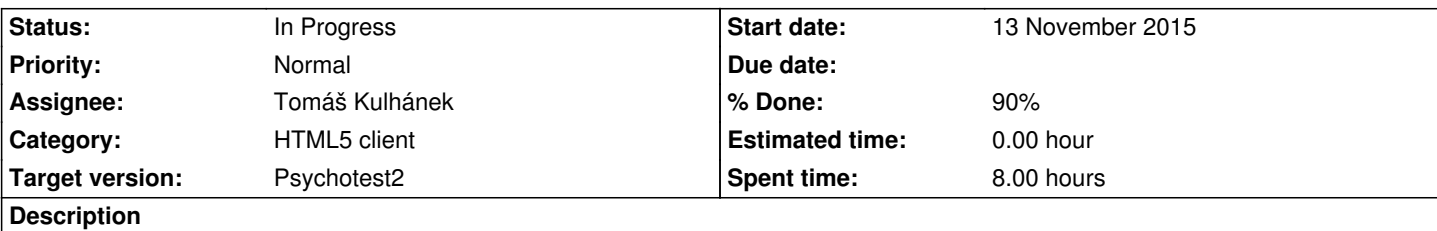

Napr po 10 stimulech prerusit ulozit vysledek, pak pokracovat

#### **History**

# **#1 - 17 December 2015 15:16 - Tomáš Kulhánek**

- *Category set to HTML5 client*
- *Status changed from New to In Progress*
- *% Done changed from 0 to 80*

#### Pridana moznost prerusit test tlacitkem "PAUSE".

Nalogovanemu uzivateli se krome seznamu dostupnych testu zobrazi i seznam pausnutych testu s cislem aktualni obrazovky v zavorce.

- lze spustit, spusti se od obrazovky kde skoncil
- muze se znovu pausnout, aktualizuje se nova pozice a odpovedi v testu.
- pri dokonceni testu -> vysledky se ulozi do tabulky vysledku a pauznute se smazou, nelze priste vybrat.

### K dodelani

- klicove slovo definujici pocet obrazovek po kterych se povinne test pauzne pro uzivatele
- vycet obrazovek, ktere se uzivateli znovu zobrazi predtim, nez se test obnovi.

## **#2 - 22 December 2015 12:33 - Tomáš Kulhánek**

*- % Done changed from 80 to 90*

- nezalogovany uzivatel dostane URL, ktere si musi uchovat, pokud na ne v budoucnu klikne, pak se test obnovi
- zalogovany uzivatel dostane URL, navic v seznamu testu se mu na zacatku zobrazi i seznam pauznutych testu

#### Co dodelat:

- administrator testu muze zobrazit pausnute testy, ktere nekdo nedodelal, zobrazit a poslat URL
- pridat klicove slovo pro konfiguraci testu, povinna pauza napr po 10 nebo k obrazovkach + definovat cisla obrazovek (zahrivacich) po obnoveni.

# **#3 - 22 December 2015 14:33 - Tomáš Kulhánek**

- administrator testu muze zobrazit pausnute testy, ktere nekdo nedodelal, zobrazit a poslat URL

Reorganizace editoru:

1. tab seznamy s testy, skupiny stimulu, projekty a seznamem pauznutych testu s URL - lze poslat uzivateli pro dodelani,

2. tab editor

...

### Co dodelat:

- pridat klicove slovo pro konfiguraci testu, povinna pauza napr po 10 nebo k obrazovkach + definovat cisla obrazovek (zahrivacich) po obnoveni.